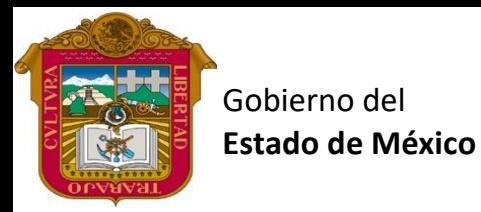

Preparatoria oficial No. 82 "José Revueltas"

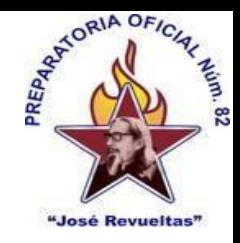

Profr. Juan Gerardo Brito. GAT

"Hay que alcanzar la exaltación verdadera, para lograrlo, hay que ser serenos, sin prisas, estudiar, trabajar y disciplinarse"

**3er. semestre grupo**: \_\_\_\_ Turno: \_\_\_\_\_\_\_\_ Máquina No.: \_\_\_\_\_\_ Fecha: \_\_\_\_\_\_

Alumno: \_\_\_\_\_\_\_\_\_\_\_\_\_\_\_\_\_\_\_\_\_\_\_\_\_\_\_\_\_\_\_\_\_\_\_\_\_\_\_\_\_\_\_\_\_\_\_\_\_\_\_\_\_\_\_\_\_\_\_\_\_\_\_\_\_\_\_\_

**Presencial 27 Gestión de archivos de Texto. <https://www.jgbb.com.mx/>**

Buenas Tardes / días Nombre de alumno:

Tema: Leamos Juntos

Forma de realizar la actividad Entra a tu e-mail

1. Abre **Gmail**.

2. Entra a classroom

3. Abre el formulario de Leamos Juntos y resuélvelo, puedes ayudarte con la lectura de leamos Juntos "Lectura de Macros de Word" que encontraras en: [https://www.jgbb.com.mx/alumnos](https://www.jgbb.com.mx/alumnos-computaci%C3%B3n/gesti%C3%B3n-de-archivos-de-texto/tercer-bimestre-gat/)[computaci%C3%B3n/gesti%C3%B3n-de-archivos-de-texto/tercer-bimestre-gat/](https://www.jgbb.com.mx/alumnos-computaci%C3%B3n/gesti%C3%B3n-de-archivos-de-texto/tercer-bimestre-gat/)

4. Envía las respuestas y ve tu puntaje

Nota: solo se debe de usar un correo electrónico y este será el que detecte primero el sistema. Gracias.

Valor 100 puntos